**LightTrace Crack Free [Win/Mac]**

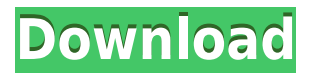

**LightTrace Crack+ Download Latest**

--------------------- \* Use the available Configuration Editor to configure your application \* Use a XORray for rendering the light effects \* Optimized for performance and resource

consumption \* Uses only functions which are supported by OpenGL \* Supports custom shaders, without using GLSL \* Uses GLM for mathematical operations \* Can be used for any type of lighting. Raytracing is only used for light effects \* The Raytracing API allows for easy and light C++ programming \* The scenes can be created and rendered using an Editor

\* The image can be saved to disk or streamed to a file \* Easily displayed in the OpenGL/DirectX API \* Supports nongraphic cards (embedded) \* GUI/command-line mode \* Windows, Linux, Mac OS \* OpenGL 3.2 \* OpenMP \* Windows API \* GLSL 4.5 \* Windows/Linux/Mac OS compatible \* Uses only Open Source Software \* Supports DVD authoring \* Supports Cineon and DVCPRO HD camcorders \*

supports HDR cameras \* Supports both digital and film cameras \* Supports film cameras with IPCHG correction \* Supports film cameras with old effects \* Supports film cameras with different film formats (grayscale, neg., pan/scan) \* Supports film cameras with different zoom lenses \* Supports any camera with a JPEG 2000 stream \* Supports DSLRs

(Digital Single-Lens Reflex) with any frame rate \* Supports DSLRs with any lens (single, zooms, prime) \* Supports DSLRs with flash units (point-light) \* Supports special high-speed cameras, like Phantom-6 or Blade-1 \* Supports 24 fps \* Supports 42 and 60 fps \* Supports 50 and 100 fps \* Supports any frame rate \* Supports virtually any camera even real ones! \*

Supports all monitors \* Supports 704x576, 792x594, 1024x768, 1152x720, 1280x1024, 1600x1200, 1600x1200x24, 1792x1152, 1920x1080, 1920x1080x24, 2448x2160 and  $2560x1440$  \* Supports all monitors \* Supports all CPUs and GPUs \* Supports all operating systems \* Supports all versions of the OpenGL API \* Supports OpenGL 3.2, OpenGL 4.0, OpenGL 4.5 and OpenGL ES 2.0 \*

### Supports

**LightTrace Activation Key Free Download [Win/Mac] 2022 [New]**

LightTrace Serial Key is an easy-to-use yet versatile objectoriented raytracer. It can render a scene and saves the image as a bitmap. The program is controlled by editing a text configuration file. The source code is released as free

software under the GNU Public License. Saving the rendered images to disk is an option. By using the built-in image editor called "Dax Display", the image can be saved with the title "Saved Image", and the image can be viewed through the tool called "Dax Display". The title can be edited by pressing the "T" key while you are on the image. Implementation

details: When rendering the image, the program uses an object-oriented, text-based configuration file to specify the scene's definition. The objects in the scene are handled by classes. For example, the classes of scene objects, such as the sun, a sphere, a rectangle, a cube, and a cylinder are derived from the base class "geometry" and they are

then augmented by their

own subclasses. The shapes have attributes such as color, size, position, type, and whether the object is moving. For instance, the class of a sphere has attributes such as the radius, the color, the initial and final position, and the camera direction. All these attributes are specified through classes. When a class has attributes, it may be referenced by its

name or its id. For example, when specifying a sphere, the id of the sphere is the name of the class, "sphere". The id of the position is not specified since the position is defined as a relative position. The position is stored in the configuration file, and the geometry is not displayed on the screen. The position can be referred to by the name of the class, "sphere",

but this is a bad programming practice since the id of the position is "0", and by default the constructor method is called. Therefore, if you don't specify the name of the position, the position's name is "0". When a class derives from another class, the attributes of the child class will be augmented with additional attributes. The scene

definition is controlled by editing a configuration file. The file is comprised of information about the scene's definition. The scene definition is specified in the form of an object, and the scene contains objects. The objects have attributes. When the scene is loaded, the configuration file is read. The configuration file is then parsed and

### the objects 2edc1e01e8

LightTrace is a simple raytracer developed by Adam Garcia as a class project at the University of Washington. The source code of LightTrace can be found on the project website. LightTrace is free software; you can redistribute it and/or modify it under the terms of the GNU General Public License as

published by the Free Software Foundation; either version 2 of the License, or (at your option) any later version. LightTrace is distributed in the hope that it will be useful, but WITHOUT ANY WARRANTY; without even the implied warranty of MERCHANTABILITY or FITNESS FOR A PARTICULAR PURPOSE. See the GNU General Public License for more details. You

should have received a copy of the GNU General Public License along with this program; if not, write to the Free Software Foundation, Inc., 51 Franklin St, Fifth Floor, Boston, MA 02110-1301, USA. History References External links Category:3D graphics software Category:Cross-platform software Category:Free 3D graphics software Category:Free software

programmed in C++ Category:Raster graphics software for Linux Category:Raster graphics software for WindowsQ: Multiply object with other object I have a fiddle here: I need to multiply the image object with another object. I have tried this: HTML: jQuery: \$(document).ready(functi on(){ var images =  $\{$  a: "", b: "", c: "", d: "" }; var number =

# function(obj){

<https://joyme.io/tritapoconsgu> <https://joyme.io/tiodivconse> <https://techplanet.today/post/crack-full-movavi-video-suite-1720-crack-full-crack-full-snow> <https://techplanet.today/post/ptc-mathcad-15-m010-multilingual-silent-installation-top> <https://techplanet.today/post/los-pitufos-la-serie-completa-top> <https://tealfeed.com/typing-tutor-6-free-download-full-x5btz> <https://techplanet.today/post/crack-exclusive-activation-prepar3d> <https://techplanet.today/post/reset-epson-t60-t50-p50-t30-1390-097298458269-extra-quality> <https://joyme.io/vertazmoezo>

**What's New in the?**

## LightTrace is an easyto-use yet versatile object-oriented raytracer. It can render a scene and saves the image as a bitmap. The program is controlled by

editing a text configuration file. Installation: LightTrace needs GNU autoconf and automake. We also have installers for Windows, Mac OS X and Linux. To install the Linux version, use:

./configure;make;make install You can view the help file for more information on the command line. Source code: There is no source code available for

LightTrace. It is a text configuration file. Release version: 0.8 Current version: 0.14 Version date: 2020-01-20 Contact: Please contact the original developer. We don't have any contact information. License: Please read the LICENSE file that comes with the distribution. See also: Please see the included lighttrace.pdf for more details. \*\*/ #ifndef LIGHTTRACE H

#define LIGHTTRACE\_H\_ #ifdef cplusplus extern "C" { #endif #ifndef LIGHTTRACE\_VERSION #define LIGHTTRACE\_VERSION "0.14" #endif /\* \* Change configuration to add more features \* \* All additions to the configuration file are appended to the bottom \* The configuration file used is /home/nicks/projects/lig

httrace/lighttrace.conf \* This file is read by running./configure. When run on its own, it will give \* a help message detailing what is in the configuration file. \*/ #include "lighttrace.h" #ifdef cplusplus } #endif #endif /\* LIGHTTRACE H \*/ /\* \* End of automatically generated configuration file \*/ Q: `title`: my code doesn't work I've tried to add a title to

my code and this code doesn't work. How can I fix that? Hello World This works!

Minimum OS: Windows 7 or later (64-bit processor required) Processor: Intel Core i5-4570, Intel Core i5-4590, or better Memory: 8 GB RAM Graphics: NVIDIA® GeForce GTX 670 or AMD Radeon R9 290 DirectX: Version 11 Network: Broadband Internet connection (recommended) Recommended Processor: Intel Core i7-4790,

### Intel Core i7-49

<http://jwbotanicals.com/wp-content/uploads/2022/12/TjMSN-Crack-.pdf> <https://manvadhikarabhivyakti.com/2022/12/12/solarwinds-port-scanner-activation-free/> <https://wdfuniversity.org/wp-content/uploads/2022/12/Media-Detective.pdf> <https://www.hradkacov.cz/wp-content/uploads/2022/12/ZikiTranslator.pdf> <http://aawheel.com/project-net-crack-with-key-3264bit-2022-latest/> <https://knoxvilledirtdigest.com/wp-content/uploads/2022/12/Topalt-Hotkeys-for-Outlook.pdf> [https://buzzingtrends.com/index.php/2022/12/12/soda-pdf-3d-reader-2-1-1-crack-download-updated-2](https://buzzingtrends.com/index.php/2022/12/12/soda-pdf-3d-reader-2-1-1-crack-download-updated-2022/) [022/](https://buzzingtrends.com/index.php/2022/12/12/soda-pdf-3d-reader-2-1-1-crack-download-updated-2022/) <https://nvested.co/libzip-crack-download-win-mac-latest/> <https://thelacypost.com/album-creator-pro-crack-license-key-full-for-pc-2022/>

[https://jiyuland9.com/タイ自由ランド 無料広告クラシファイ](https://jiyuland9.com/タイ自由ランド　無料広告クラシファイド/2022/12/12/runningtime-crack-with-full-keygen-free-2022-latest/)

[/2022/12/12/runningtime-crack-with-full-keygen-free-2022-latest/